# Ace Editor klavye kısayolları

# Satır işlemleri

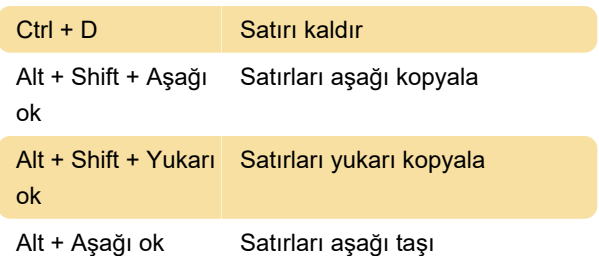

### Seçme

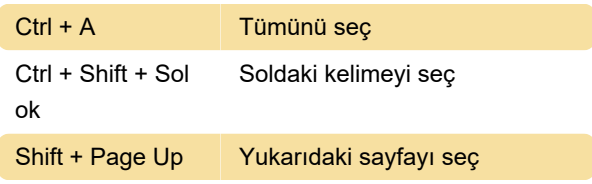

# Çoklu imleç

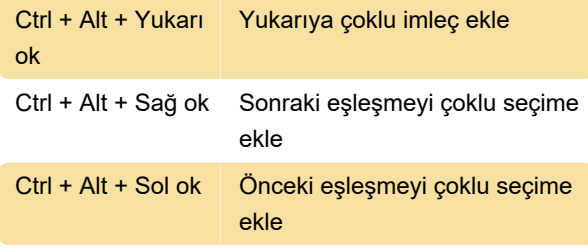

### Git

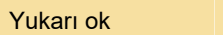

# Bul / değiştir

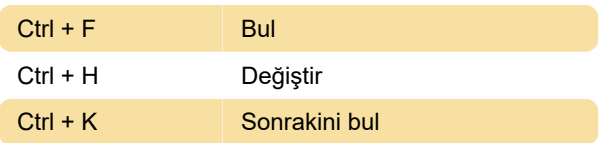

Bir satır yukarı git

## Diğer

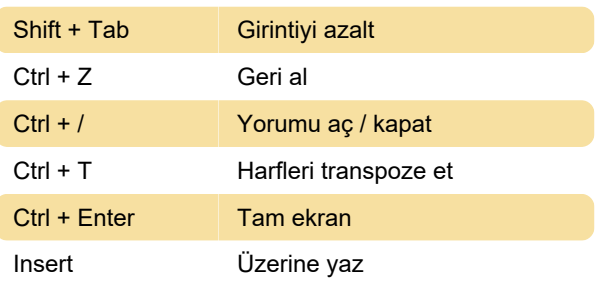

Son değişiklik: 11.11.2019 20:10:33

Daha fazla bilgi için: [defkey.com/tr/ace-editor-](https://defkey.com/tr/ace-editor-klavye-kisayollari?filter=basic)

[klavye-kisayollari?filter=basic](https://defkey.com/tr/ace-editor-klavye-kisayollari?filter=basic)

#### [Bu PDF'yi özelleştir...](https://defkey.com/tr/ace-editor-klavye-kisayollari?filter=basic?pdfOptions=true)